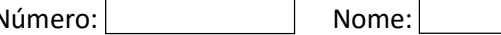

## LEIC/LETI 2015-2016, 1º Teste de Sistemas Distribuídos, 1 de abril de 2016

Responda no enunciado, usando apenas o espaço fornecido. Identifique todas as folhas.

Uma resposta errada numa escolha múltipla desconta 1/N do valor da pergunta (sendo N o número de opções).

Duração da prova: 1h30m

## Grupo I [7,4]

Considere o seguinte extrato de um programa escrito na IDL do Sun-RPC.

```
const MAX = 1000;
typedef int FileIdentifier; 
typedef int FilePointer; 
typedef int Length; 
struct Data { int length; char buffer[MAX]; };
struct writeargs { FileIdentifier f; FilePointer position; Data data; };
struct readargs { FileIdentifier f; FilePointer position; Length length; };
program FILEREADWRITE { 
        version VERSION { 
            void WRITE(writeargs)=1; 
            Data READ(readargs)=2; 
       \} = 2;} = 99999
```
- 1) O protocolo de RPC envia uma mensagem de invocação e obtém uma mensagem de resposta. Alguns dos elementos presentes no cabeçalho da mensagem de invocação derivam diretamente de elementos presentes na especificação de IDL.
	- a) [0,6] Considere a função READ e preencha os elementos que conseguir a partir da especificação do procedimento remoto.

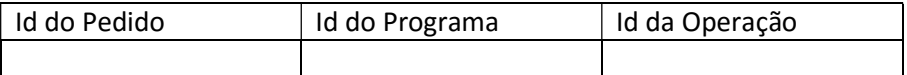

- b) [0,4] Há algum elemento que não preencheu?
	- i) Todos os campos estão definidos na IDL
	- ii) O campo Programa não é possível preencher
	- iii) O ID do Pedido só pode ser definido em tempos de execução
	- iv) O ID do Pedido depende do binding handle

2) A especificação dos parâmetros da operação remota na IDL do Sun RPC tem uma estrutura não habitual em C. Indique duas razões para a operação remota não poder ser especificada no formato abaixo:

void READ(FileIdentifier f; FilePointer position; int \*length; char \*buffer)

a) [0,5] Primeira razão: Justifique.

- b) [0,5] Segunda razão: Justifique.
- 3) Considere o seguinte extrato do programa cliente correspondente à ligação ou binding ao serviço remoto.

```
cH = cInt create(seerverName, FILEREADWRITE, VERSION, "udp");if (cH==NULL) {clnt_pcreateerror(serverName)};
```
- a) [0,3] Para que esta função possa ser executada no cliente o que teve de fazer previamente o servidor?
- b) [0,5] Explique qual é a vantagem de se efetuar a ligação ao servidor desta forma em alternativa a este conhecer previamente os portos onde o servidor está à escuta.
- c)  $[0,5]$  É especificado o parâmetro udp. Explique todas as componentes do sistema que permitem esta escolha ao cliente.
- d) [0,4] Considere os parâmetros da função clnt create.

serverName o que indica? Escolha a resposta mais adequada.

- i) O endereço da máquina onde se executa o servidor de nomes
- ii) O IP do servidor
- iii) Deve ter 9999 para ser reconhecido pelo servidor de nomes
- iv) O nome DNS da máquina onde o serviço está disponibilizado

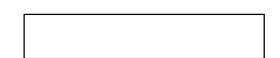

e) [0,5] O programa cliente necessita de conhecer a definição dos parâmetros das funções WRITE e READ para poder usar as funções remotas. Qual é a forma como o ambiente de compilação proporcionado pelo RPCGEN simplifica esta tarefa?

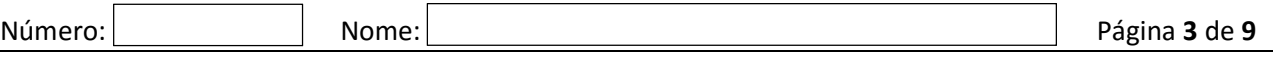

- f)  $[0,4]$  O que é o parâmetro  $CH$ ?
	- i) É uma referência que o RPC gera para identificar a ligação entre este cliente e o servidor
	- ii) É o identificador do socket que ficou ligado ao servidor
	- iii) É apenas o código de erro da função de binding
	- iv) É um file descriptor
- g) [0,8] No contexto do programa descrito na IDL, dê um exemplo realista onde mostre a necessidade de utilização deste parâmetro cH.

- 4) Considere o programa descrito e o binding efetuado.
	- a) [0,5] Qual a semântica de invocação do Sun RPC que este exemplo utiliza?
	- b) Acha correta esta semântica?
		- i) [0,5] Para a função Read. Justifique.
		- ii) [0,5] Para a função Write. Justifique.

c) [0,5] No caso do exemplo concreto do serviço de leitura e escrita de ficheiros descrito, suponha que o sistema retransmite do lado cliente até ter resposta ou erro e que o servidor também retransmite até ter ACK do lado cliente. Para que a semântica fosse exatamente-uma-vez o que seria ainda necessário no servidor? Justifique.

## Grupo II [5,4]

Considere as seguintes definições em Java.

```
import java.rmi.*; 
public enum Suite { 
     HEARTS, CLUBS, DIAMONDS, SPADES 
} 
public enum Figure { 
     A,K,Q,D,10,9,8,7,6,5,4,32 
} 
public class Card implements Serializable { 
     private Suite suite; 
     private Figure figure; 
     public Card(Suite s, Figure f) { 
         this.suite = s; 
        this.figure = f;
     } 
};
public interface DeckofCards extends Remote { 
     void addNewPlayer(Player p) throws RemoteException; 
     void addNewCard(Player p, Card c) throws RemoteException; 
... 
} 
public interface Player extends Remote { 
     DeckofCards getPlayerDeck() throws RemoteException; 
... 
}
```
Considere agora que no cliente se codifica o seguinte extrato (corresponde a um jogo de cartas distribuído totalmente imaginário...)

```
1. DeckofCards d = (DeckofCards) Naming.lookup("//gameserver.net/xpto"); 
2. Player p = new PlayerServant(Francisco, frj@foo.com); 
3. Card c = new Card(SPADES, 9);
4. d.addNewPlayer(p); 
5. d.addNewCard(p,c);
```
- 1) Na Linha 1 explique os aspetos abaixo relacionados com essa instrução.
	- a) [0,4] Qual a função do parâmetro //gameserver.net/xpto?

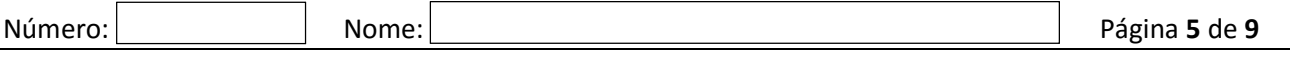

- b) [0,8] Faça um diagrama em que represente o resultado da execução desta instrução no cliente. Deve explicitamente referir os seguintes elementos:
	- i) Referência d
	- ii) Proxy
	- iii) Classe proxy
	- iv) Referência remota

- 2) [0,4] Referência Remota
	- i) Só pode ser obtida a partir do servidor de nomes
	- ii) É criada sempre que um objeto entra ou sai como parâmetro de uma invocação remota
	- iii) É criada para um objeto que implementa a interface Remote quando é referenciado como parâmetro de um método remoto
	- iv) É criado quando se faz new da classe do objeto remoto

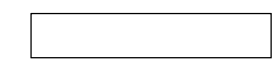

- 3) [0,4] Considere a linha 2.
	- a) Construtor do objeto
		- i) É executado na máquina remota onde se executa o servidor
		- ii) É executado na máquina cliente
		- iii) Como implementa Remote estes objetos não podem ser criados no cliente
		- iv) Os objetos que implementam a interface Remote não têm construtor

4) [0,8] Na chamada remota da linha 5 tem dois parâmetros p e c de entrada. São passados da mesma forma? Justifique detalhadamente.

5) No final da execução da linha 5.

a) [0,5] Quantos *proxies* existem no cliente? Justifique.

- b) [0,5] Resultante da atividade deste cliente quantos proxies existem no servidor? Justifique.
- 6) No RMI existe um mecanismo de garbage collector distribuído. Admita que o método usado é de contagem de referências.
	- a) [0,5] No servidor onde está em execução o objeto de nome //gameserver.net/xpto e se não existir mais nenhuma invocação desse objeto, que valor deverá ter o contador de referências no final da linha 5? Justifique.
	- b) Considere que o main() do programa cliente termina. i)  $[0,6]$  O que sucede ao objeto cuja referência é p? Justifique.
		- ii) [0,7] E ao objeto cuja referência é c? Responda considerando o caso da VM onde corre o cliente e da VM onde corre o servidor. Justifique.

## Grupo III [7]

Uma fábrica de montagem de automóveis decidiu usar a tecnologia de Web Services para interligar os seus sistemas com os sistemas informáticos dos seus fornecedores de peças.

Os fornecedores são dezenas e estão geograficamente dispersos, em diferentes países. Os sistemas informáticos estão assentes em plataformas muito diversas (Java, .Net, C++, etc.).

1) [0,6] Concorda com a decisão de se usar a tecnologia de Web Services? Fundamente a resposta.

2) [0,4] Indique quais são as normas (standards) dos Web Services que concretizam os seguintes aspetos:

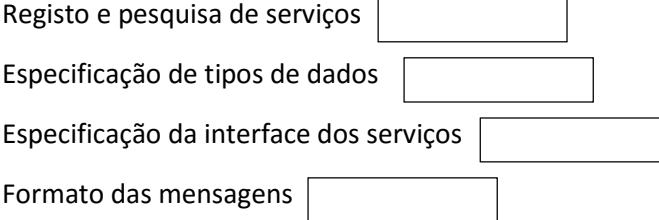

3) [0,6] Neste cenário, qual a abordagem de desenvolvimento que recomenda para construir o Web Service de cada fornecedor: Contract-first ou implementation-first? Justifique a recomendação.

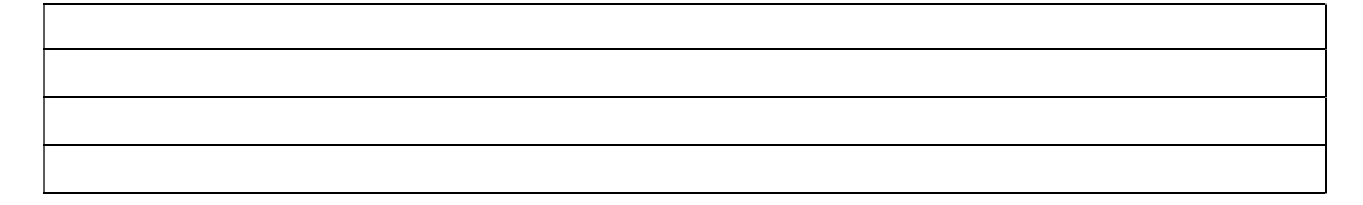

- 4) Tendo em conta as diferenças que existem entre os fornecedores.
	- a) [0,4] Qual é a dificuldade de interpretação que existe ao receber os seguintes valores?

<dataEncomenda>01-02-16</dataEncomenda> <valorEncomenda>1,227</valorEncomenda>

b) [0,6] Qual é a solução para este problema nos Web Services? Concretize a sua resposta.

5) Considere o seguinte endereço de extremidade (endpoint) de um serviço:

http://autoparts.com:8000/part.service

a) [0,3] Trata-se de um URL ou um URN? Justifique.

b) [0,3] Consegue identificar a linguagem de programação utilizada para concretizar o serviço?

c) [0,8] De que forma se podem ter Web Services em que o cliente se pode ligar ao servidor mesmo que este mude de endereço? Detalhe o que é necessário fazer no servidor e no cliente.

6) Considere a seguinte operação abstrata, descrita em sintaxe Java, correspondente à consulta de disponibilidade de uma peça de automóvel para encomenda:

int checkPart(String part) throws UnknownPart;

- a) [0,5] No documento WSDL vão existir dois elementos XML com o mesmo nome: 'part' que são o nome do argumento da função checkPart e a definição de uma parte de mensagem do próprio WSDL. Que mecanismo XML se utiliza para evitar estes conflitos de nomes?
- b) [0,5] A fábrica pretende comunicar com os fornecedores usando mensagens SOAP sobre HTTP. Em que seção do WSDL é que esta opção é comunicada aos fornecedores?

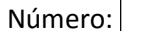

c) [0,6] Construa uma mensagem SOAP de pedido da função acima em Web Services, considerando que se quer saber o número de unidades disponíveis da peça z0612. (pode simplificar a sintaxe do XML, desde que a estrutura seja apresentada de forma clara)

d) [0,6] Construa uma mensagem SOAP de resposta à invocação remota da função acima em Web Services considerando que a peça pretendida existe, e tem 22 unidades.

e) [0,8] Construa uma mensagem SOAP com uma resposta quando a peça é desconhecida, sendo que neste caso o servidor atira a exceção UnknownPart.